## キューブカート2とWiiリモコンを用いた計測・制御の学習

岩手県立総合教育センター 情報教育担当

ンピュータもあります)

## 1 目的

中学校技術・家庭の「D情報に関する技術」には「プログ ラムによる計測・制御」の学習があります。この学習教材と して鈴木教育ソフト社から「キューブカート2 (約4000円)」 が販売されております。学習指導案、ワークシートや作動さ せるためのプログラムがWebに公開されています。マイコンが 搭載されており、プログラムを本体に転送して記憶させてから作動さ せることができます。「コンピュータから直接操作することができれ ば、もっと楽しいのではないか」と考えて作成したソフトです。

Wiiリモコン (任天堂社製「Wii」のコントローラ)は、3軸重力セ ンサー、11ボタンのOn/Off、赤外線センサー、バイブレーション機能、スピーカを兼ね備 えたBluetooth機器です。これだけ性能がてんこ盛りにもかかわらず、安価(約4000円) で購入することができます。

今回は、WiimoteLib.dllと当センターで開発したソフトウェアを使って、Wiiリモコン をセンターとインタフェースとして使いキューブカート2をコンピュータで直接制御する 方法を紹介いたします。

## 2 準備物

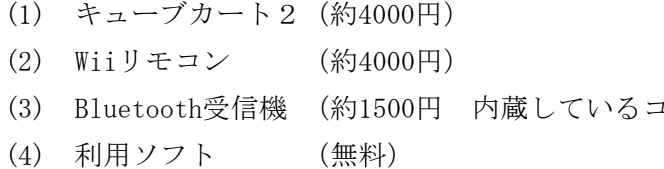

↑ダウンロード方法

http://www1.iwate-ed.jp/ からダウンロードしてください。

## 3 ソフトの内容

コンピュータで制御される機器は

センサ :計測する機器 コンピュータ :計測された情報を元に判断し、命令を出す アクチュエータ:命令に従って機械的な仕事をする部分 インタフェース:コンピュータの入出力装置、信号の変換を行う 今回は、「アクチュエータ」としてキューブカート2、「センサー、インタフェース」 としてWiiリモコンを用いることを提案いたします。

センサ → インタフェース → コンピュータ → インタフェース → アクチュエータ Wiiリモコン Wiiリモコン キューブカート2

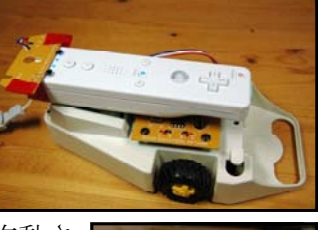

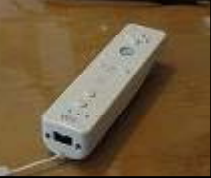

ソフトと学習する内容は次のとおりです

(1) Wiiリモコンをセンサ・インターフェースとして使う

センサ → インタフェース → コンピュータ → インタフェース → アクチュエータ

(2) キューブカート2をWiiリモコンで動かす

センサ → インタフェース → コンピュータ → インタフェース → アクチュエータ

(3) キューブカート2をWiiリモコンでプログラムして動かす

$$
\begin{array}{cccc}\n\mathbf{t} \rightarrow & \mathbf{t} \rightarrow & \mathbf{t
$$

(4) キューブカート2をWiiリモコン赤外線センサで動かす

センサ → インタフェース → コンピュータ → インタフェース → アクチュエータ 赤外線センサ

(5) キューブカート2をWiiリモコン2台で動かす

センサ → インタフェース → コンピュータ → インタフェース → アクチュエータ 重力センサ

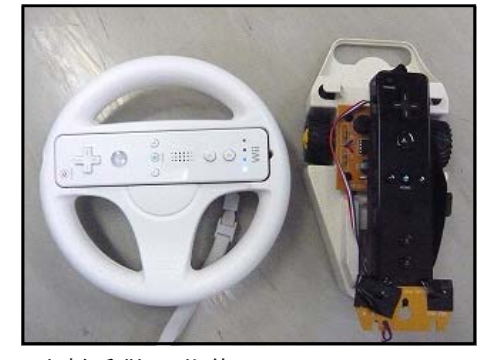

- 参考文献: 白井暁彦+小坂崇之+くるくる研究室+木村秀敬=共著、 「WiiRemoteプログラミング」、オーム社発行、2009年7月25日
- 参考Webサイト:http://www.suzukisoft.co.jp/products/cubekart2/
- 利用ソフト: WiimoteLib.dllを利用し、サンプルプログラムを書き換えて使っています。 http://www.brianpeek.com/